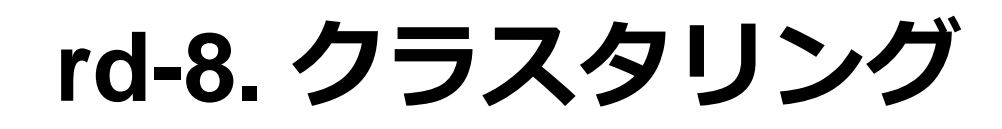

## **データサイエンス演習**

## **(R システムを使用)**

https://www.kkaneko.jp/de/rd/index.html

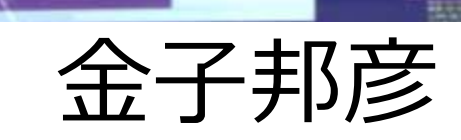

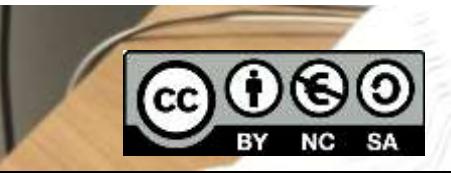

1

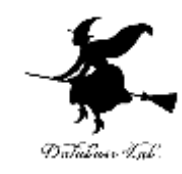

# rd-8. クラスタリング (Rシステムでデータサイエンス演習)

#### https://www.kkaneko.jp/cc/rd/index.html

金子邦彦

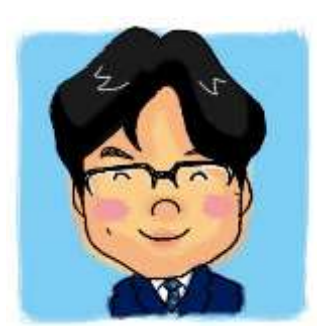

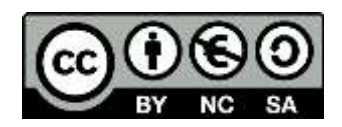

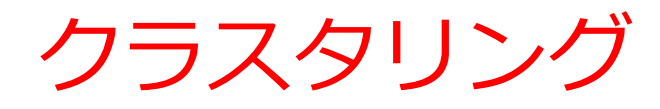

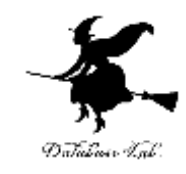

• 集団が2つ以上 (外れ値とは違う)

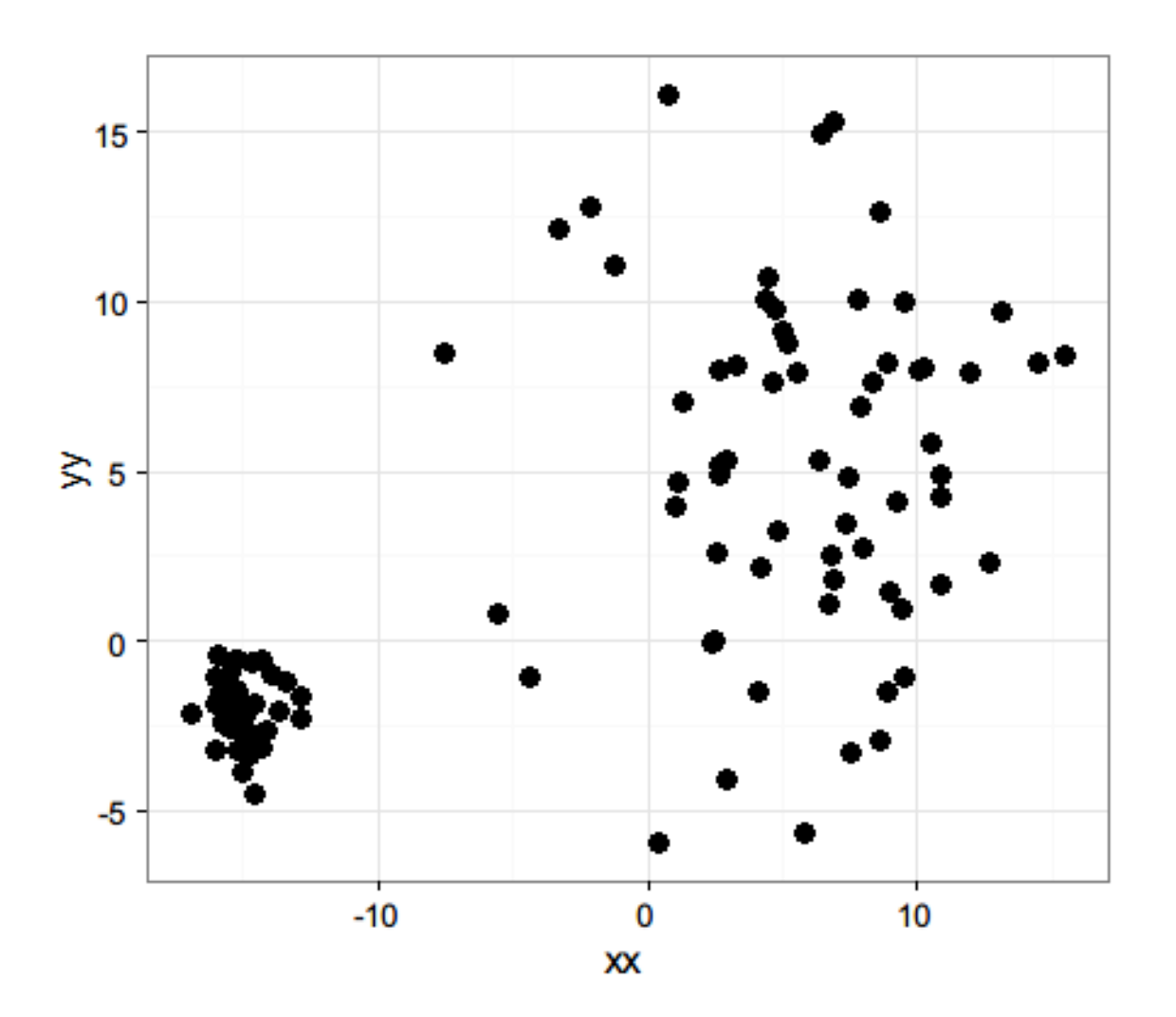

クラスタデータの合成の例

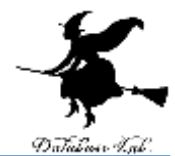

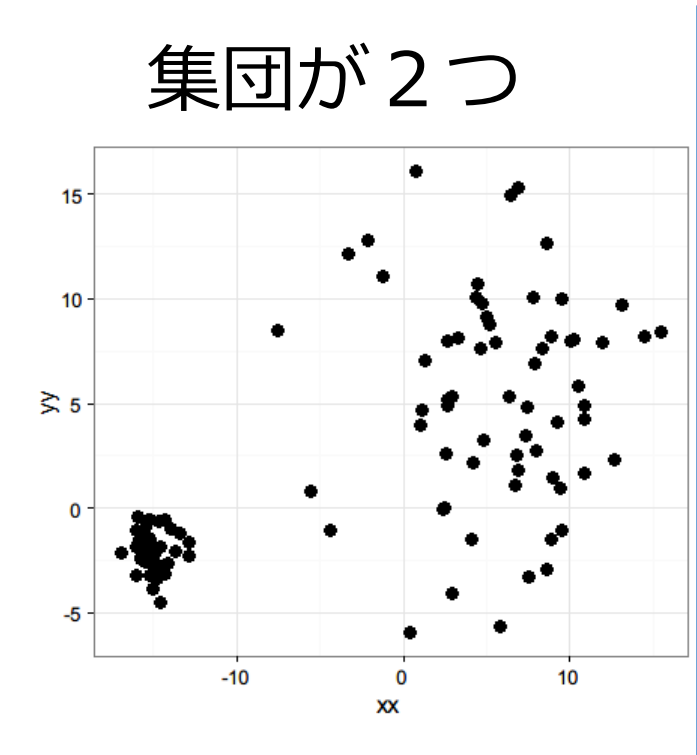

集団が2つ  $x \leq r \arccos(100000, \text{mean}=5, \text{sd}=5)$  $y <$ - rnorm $(100000, \text{mean}=5, \text{sd}=5)$  $x2 \leq$  rnorm(80000, mean=-15, sd=1) y2 <- rnorm(80000, mean=-2, sd=1)  $x3 < -c(x, x2)$  $y3 < -c(y, y2)$ n <- floor( runif(100, 1, **180000**+1) ) **d12** <- data.frame( xx=**x3**[n], yy=**y3**[n] ) library(ggplot2) ggplot(d**12**, aes(x=xx)) +  $geom\_point($  aes(y=yy), size=3  $)$  + theme\_bw()

※ c は、ベクトルデータの連結

mclust パッケージを使うには

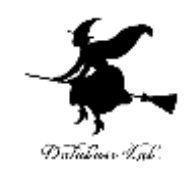

• 準備

インターネット接続が必要

• インストール

### install.packages("**mclust**")

```
> install.packages("mclust")
Installing package into 'C:/Users/user/Documents/R/win-library/3.2'
(as 'lib' is unspecified)
  There is a binary version available but the source version is lat
       binary source needs_compilation
mclust
          5.15.2TRUE
Do you want to install from sources the package which needs compila
y/n: yinstalling the source package 'mclust'
trying URL 'https://mran.microsoft.com/snapshot/2016-04-01/src/cont
.gz'
Content type 'application/octet-stream' length 2749850 bytes (2.6 M)
downloaded 2.6 MP
```
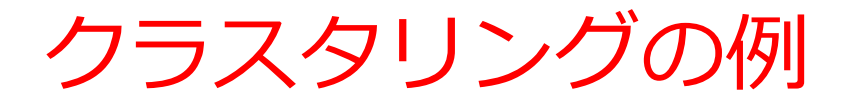

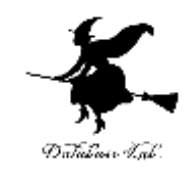

```
> c <- Mclust(dl2, modelNames="VVV")
> print(c$classification)
                   2
                      \blacksquareE.
                            -1
                               1.22 1 2 1
                                                                        22122212
                                      7
                                         2.
                                                                     -2
                                                                  \mathbf{\mathbf{\bot}}2.
                                                                 - 2
                                                                     - 2
                                                            1
                                                               1
                                                                         2.
                                                                            2.
                                                                           \mathbf{1}\mathbf{1}111\mathbf{1}2
                                                                  1
                                                                      2
                                                            1
                                                                        - 1
                                                                                  - 2
                                                                                     - 1
                                                                                         2.
                                                                                           -11
                                                        \mathbf{1}[85]
                                                      1
                             2
₻
```

```
library(mclust)
c <- Mclust(d12, modelNames="VVV")
print(c$classification)
```
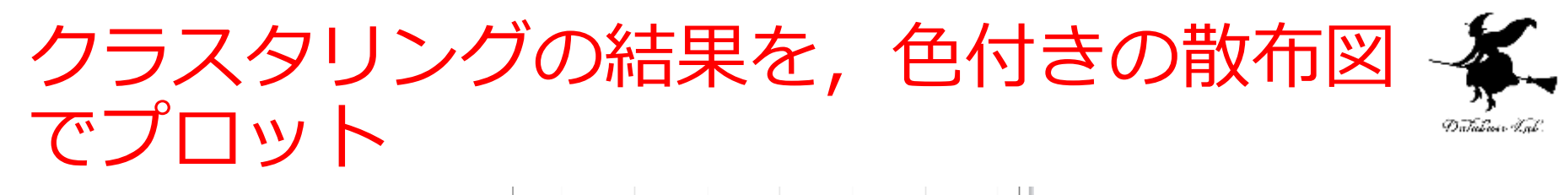

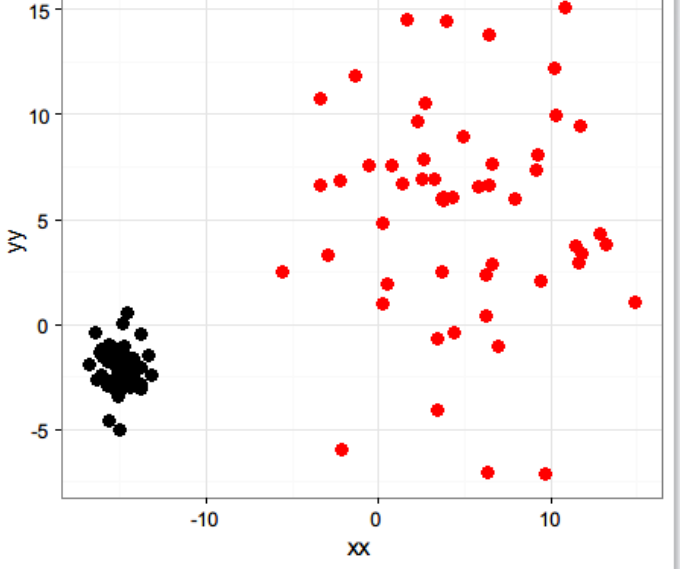

```
library(mclust)
c <- Mclust(d12, modelNames="VVV")
print(c$classification)
library(ggplot2)
ggplot(d12, aes(x=xx)) + 
 geom_point( aes(y=yy), size=3, col=c$classification ) + theme_bw()
```